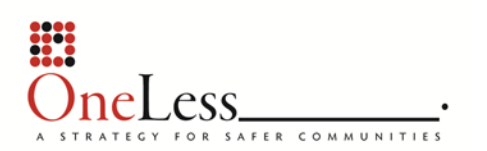

## j. A Framework for Evidence-Based Decision Making in Local Criminal Justice Systems

 *with support from the Office of Justice Programs An initiative funded by the National Institute of Corrections* 

 The Justice Management Institute, and The Carey GroupTechnical assistance provided by: Center for Effective Public Policy, Pretrial Justice Institute,

## Starter Kit

## 4a: Understanding Your Agency: Conducting an EBP Knowledge Survey

## Appendix 3: Determining the Minimum Number of Responses Desired for Accurate Inferences

In order to make more accurate inferences about the larger population, it is necessary that a certain percentage of the individuals in the target pool complete the survey. To determine the minimum number of responses necessary for confidence in the results, visit the following website: [http://www.surveysystem.com/sscalc.htm#one.](http://www.surveysystem.com/sscalc.htm#one) (This website provides a tool for determining survey sample sizes.)

Follow these instructions:

- 1. Only use the box entitled "Determine Sample Size."
- 2. Click on the button marked "Confidence Level 95%."
- 3. Enter the number 10 in the "Confidence Interval" box.
- 4. Enter the number of persons in the survey "pool" (as calculated in #4 above) in the "Population" box.
- 5. Click "Calculate." The number displayed is the minimum number of respondents that are necessary to get results that reflect the target population.

Once this process is completed for each agency, make a list of the survey targets for the policy team using a chart similar to the one below. This will help document the survey pool, the number of surveys received, and level of confidence in the results.

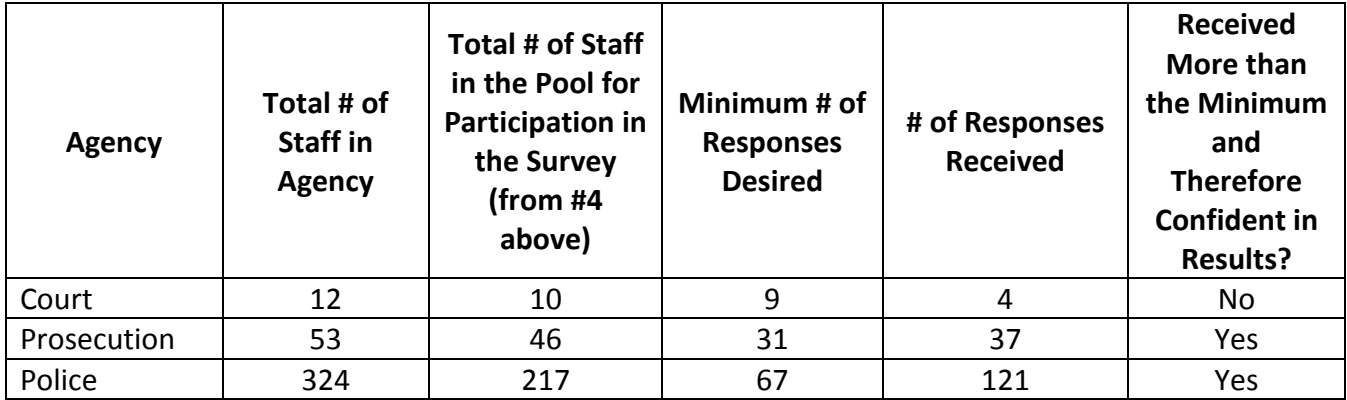